Ruby On Rails For [Dummies](http://m.mydocsworld.com/g.php?q=Ruby On Rails For Dummies Website) Website >[>>>CLICK](http://m.mydocsworld.com/g.php?q=Ruby On Rails For Dummies Website) HERE<<<

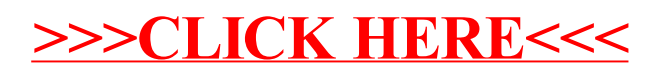